## Цифровое производство

## в машиностроении

2022/23 учебный год

## Заключительный этап

# Предметный тур

## Информатика. 8–11 класс

## Задача VI.1.1.1. Матричная головоломка (25 баллов)

Егор купил себе головоломку, которая представляет из себя матрицу  $N \times M$ . В ячейках матрицы находятся целые числа. В этой головоломке каждый раз выбирается определенная ячейка  $c_{ij}$ , от которой выделяется область, как показано на рисунке. Для решения этой головоломки Егору необходимо посчитать сумму простых чисел в выделенной области и вывести простые числа (из выделенной области) в порядке возрастания. Все повторяющиеся элементы, в полученной последовательности, необходимо вывести только один раз.

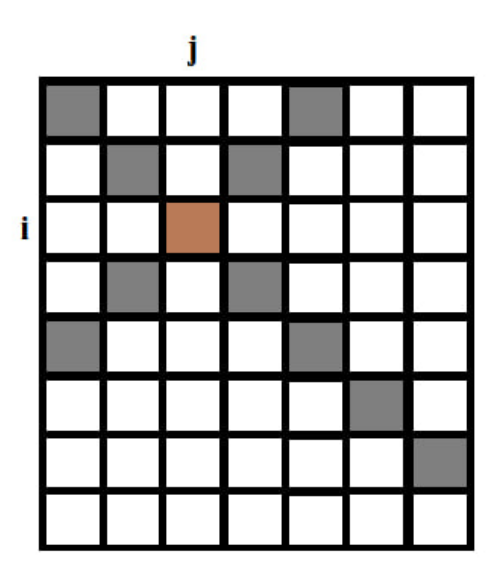

## Формат входных данных

В первой строке через пробел указываются два натуральных числа  $N$  и  $M$ , где  $2 \leq N \leq 100$  и  $2 \leq M \leq 100$ . Во второй строке вводятся два натуральных числа, которые указывают местоположение ячейки  $c_{ij}$ .

Далее указываются целые числа хранящиеся в ячейках матрицы.

## Формат выходных данных

Программа должна вывести сумму простых чисел в выделенной области.

Программа должна вывести простые числа в выделенной области в порядке возрастания через пробел. Все повторяющиеся элементы необходимо вывести только один раз.

## Примеры

Пример №1

| Стандартный ввод  |
|-------------------|
| 34                |
| 3 3               |
| $-1$ 2 $-5$ 1     |
| $2 - 670$         |
| 1 3 2 5           |
| Стандартный вывод |
| $\overline{2}$    |
| റ                 |

#### Пример №2

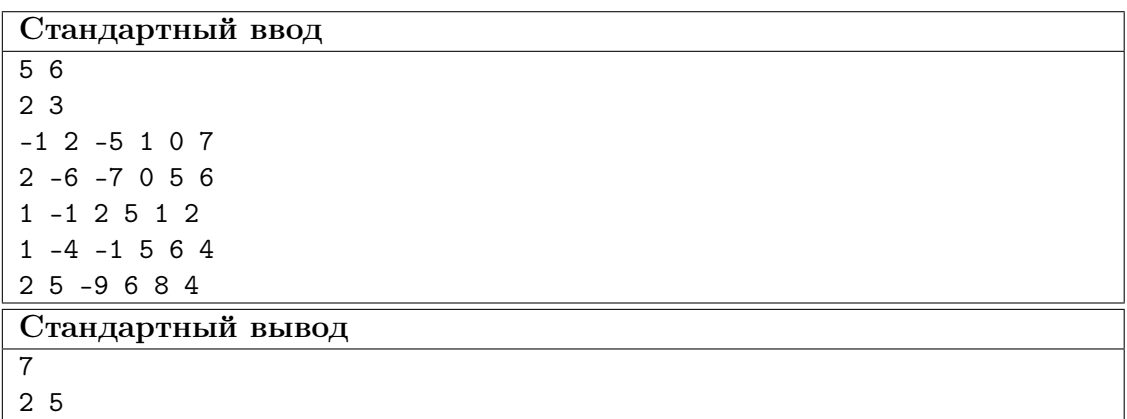

#### Пример программы-решения

```
1 #include <iostream>
2
3 using namespace std;
4 bool IsPrimeNumber(int n);
5 bool check(int a[], int b, int c) {
6 bool temp = true;
7 for (int i = 0; i < b; i++)8 if (a[i] == c) {
9 temp = false;
10 break;
11 \qquad }
12 return temp;
_{13} \, }
14 int main() {
15 int a, b, x, y;
16 cin >> a >> b;
17 cin >> x >> y;
18 x = x - 1;
```

```
19 y = y - 1;20 int z[a][b];
21 for (int i = 0; i < a; i++)22 for (int j = 0; j < b; j^{++}) {
23 cin >> z[i][j];
24 }
25 int i, j;
26 int res[1000];
27 int c = 0;
28 int sum = 0;
29 i = x;30 j = y;31 while (i \ge 0 \& j \ge 0) // top left
32 {
33 if (z[i][j] < 0) {
34 goto tleft;
35 }
36 if (IsPrimeNumber(z[i][j]) == true) {
37 sum += z[i][j];38 if (check(res, c, z[i][j]) == true) {
39 \text{ res}[c] = z[i][j];40 c++;
41   }
42 }
43 tleft:
44 i--, j--;
45 }
46 i = x - 1;
47 j = y + 1;48 while (i \ge 0 \& k \ne j \le b) // top right
49 {
50 if (z[i][j] < 0) {
51 goto tright;
52 }
53 if (IsPrimeNumber(z[i][j]) == true) {
54 sum += z[i][j];
55 if (check(res, c, z[i][j]) == true) {
56 res[c] = z[i][j];
57 c++;
58 }
59 }
60 tright:
61 i--;62 j++;
63 }
64 i = x + 1;65 j = y - 1;66 while (i \le a \& k \ne j \ge 0) // bottom left
67 {
68 if (z[i][i] < 0) {
69 goto bleft;
70 }
71 if (IsPrimeNumber(z[i][j]) == true) {
72 sum += z[i][j];73 if (check(res, c, z[i][j]) == true) {
74 res[c] = z[i][j];
75 c++;
76 }
77 }
78 bleft:
```

```
79 i++, j--;
80 }
81 i = x + 1;
82 j = y + 1;83 while (i < a \& b) // bottom right
84 {
85 if (z[i][i] < 0) {
86 goto bright;
87 }
88 if (IsPrimeNumber(z[i][i]) == true) {
89 sum \ +\ =\ z[i][i];90 if (check(res, c, z[i][j]) == true) {
91 res[c] = z[i][j];92 c++;
93 }
94 }
95 bright:
96 i++, j++;
97 }
9899 for (int i = 0; i < c - 1; i^{++}) // sort
100 for (int j = 0; j < c - i - 1; j^{++})
_{101} if (res[j] > res[j + 1]) {
102 int temp = res[j];103 res[j] = res[j + 1];104 \text{ res}[j + 1] = \text{temp};105 }
106
107 cout << sum << "\n\frac{n}{s};
108 for (i = 0; i < c; i++) cout \leq res[i] \leq ";
109 }
110
111 bool IsPrimeNumber(int n) {
112 bool Prime = true;
113 if (n == 0 || n == 1)114 Prime = false;
115 else {
116 for (int i = 2; i \leq n / 2; ++i) {
117 if (n \ \ 3) i == 0) {
118 Prime = false;
119 break;
120 }
121 }
122 }
123 return Prime;
124 }
```
## Задача VI.1.1.2. Матричная головоломка 2 (20 баллов)

Егор купил себе головоломку, которая представляет из себя матрицу  $N \times M$ . В ячейках матрицы находятся целые числа. В этой головоломке каждый раз выбирается определенная ячейка  $c_{ij}$ , от которой выделяется область, как показано на рисунке. Для решения этой головоломки Егору необходимо посчитать сумму отрицательных чисел в выделенной области и вывести отрицательные числа (из выделенной области) в порядке возрастания. Если в полученной последовательности встречаются одинаковые числа, то необходимо заменить эти числа на число, которое является их произведением.

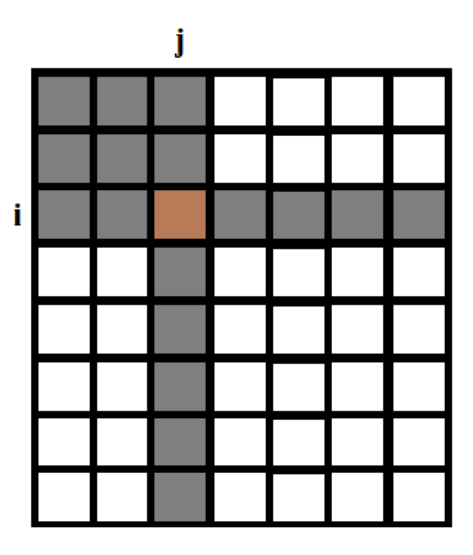

#### Формат входных данных

В первой строке через пробел указываются два натуральных числа  $N$  и  $M$ , где  $2 \leq N \leq 100$  и  $2 \leq M \leq 100$ . Во второй строке вводятся два натуральных числа, которые указывают местоположение ячейки  $c_{ij}$ .

Далее указываются целые числа хранящиеся в ячейках матрицы.

#### Формат выходных данных

Программа должна вывести сумму отрицательных чисел в выделенной области. Программа должна вывести отрицательные числа в выделенной области в порядке возрастания через пробел. Если в полученной последовательности встречаются два одинаковых числа, то необходимо заменить эти числа на их произведение.

#### Примеры

Пример №1

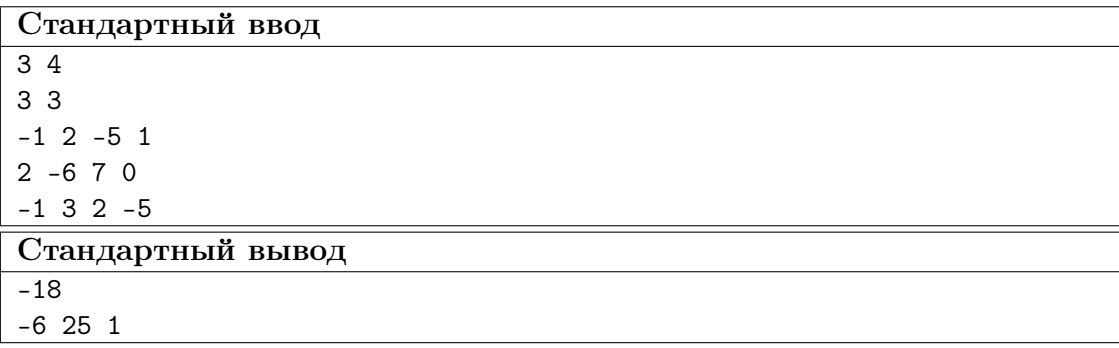

Пример №2

| Стандартный ввод      |
|-----------------------|
| 5 6                   |
| 2 3                   |
| $-1$ 2 $-5$ 1 0 7     |
| $2 - 6 - 7056$        |
| $1 - 12512$           |
| $1 - 4 - 1564$        |
| $25 - 9684$           |
| Стандартный вывод     |
| $-29$                 |
| $-9$ $-7$ $-6$ $-5$ 1 |

#### Пример программы-решения

```
1 #include <iostream>
2
3 using namespace std;
4 int main() {
5 int a, b, x, y;
6 cin > a > b;7 \quad cin >> x >> y;
8 \times = \times - 1;9 y = y - 1;10 int z[a][b];
11 for (int i = 0; i < a; i++)12 for (int j = 0; j < b; j^{++}) {
13 cin >> z[i][j];
14 }
15 int i, j;
16 int res[1000];
17 int c = 0;
18 int sum = 0;
19 for (i = x; i >= 0; i--) // top left
20 for (j = y; j >= 0; j--) {
21 if (z[i][j] < 0) {
22 sum += z[i][j];23 res[c] = z[i][j];24 c<sup>++</sup>;<br>25 }
25 }
26 }
27 for (i = x + 1, j = y; i < a; i++) // right
28 {
29 if (z[i][j] < 0) {
30 sum \ + = z[i][j];31 res[c] = z[i][j];
32 \t C++;33 }
34 }
35 for (j = y + 1, i = x; j < b; j++) // down
36 {
37 if (z[i][j] < 0) {
38 sum + = z[i][j];39 res[c] = z[i][j];
```

```
40 c++;
41 }
42 }
43 for (int i = 0; i < c - 1; i^{++}) // sort
44 for (int j = 0; j < c - i - 1; j^{++})
45 if (res[j] > res[j + 1]) {
46 int temp = res[j];
47 res[j] = res[j + 1];48 res[j + 1] = temp;49 }
50 int rez[1000];
51 int temp = res[0];
52 int count = 0;
53 int mult = 0;
54 for (int i = 1; i < c; i++) {
55 if (res[i] != temp) {
56 if (mult == 0) {
57 rez[count] = temp;
58 count++;
59 }
60 if (mult != 0) {
61 rez[count] = mult;
62 count++;
63 mult = 0;
64   }
65 } else {
66 if (mult == 0)
67 mult = res[i] * temp;68 else {
69 mult = mult * temp;
70 }
71 if (i == c - 1) {
72 rez[count] = mult;
73 count++;
74 }
75 }
76 {}
77 temp = res[i];
78 }
79 if (res[c - 1] := res[c - 2]) {
80 rez[count] = res[c - 1];81 count++;
82 }
83 cout << sum << "\n\frac{n}{3};
84 for (i = 0; i < count; i^{++} cout \leq rez[i] \leq ";
85 }
```
## Задача VI.1.1.3. Игра в боулинг (10 баллов)

В кегельбане<sup>1</sup> программа, которая расставляет кегли, дала сбой. Теперь она расставляет все кегли не в виде треугольника, а в один ряд. Все кегли пронумерованы целыми числами (ноль не является целым числом). Настройщик программы решил, что выигрывает тот игрок, который с 2 бросков выбьет такие две кегли, сумма чисел которых будет минимальна.

Ваша задача заключается в том, чтобы выставить кегли только с отрицательны-

Кегельбан —- место, в котором играют в боулинг.

ми числами. Если число положительное, то его необходимо заменить на наибольший из отрицательных (существует всегда как минимум одна кегля с отрицательным числом). Затем необходимо найти победное число.

#### Формат входных данных

В первой строке указывается количество кегель  $k$ , где  $k$  принимает значения  $2 < k < 15$ . Во второй строке через пробел прописаны числа, указанные на кеглях.

#### Формат выходных данных

В первой строке программа должна вывести последовательность чисел, указанных на кеглях (в конце строки не должен стоять пробел). Во второй строке необходимо вывести победное число.

#### Примеры

#### Пример №1

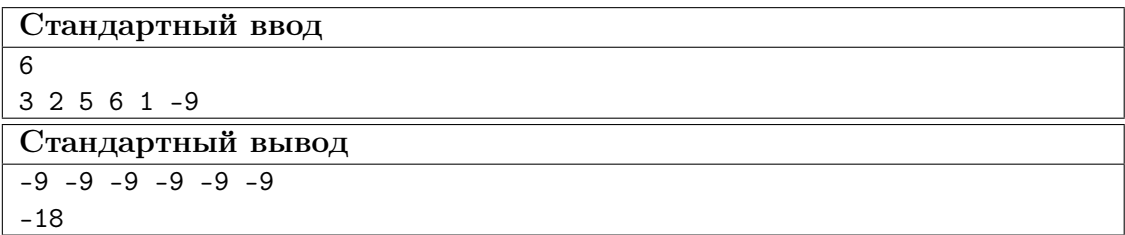

#### Пример программы-решения

```
1 #include <iostream>
2 #include <string>
3 using namespace std;
4
5 int main() {
6 int N;
7 int kegels[15];
8 string Input;
9 getline(cin, Input);
10 N = stoi(Input);
11 int index = 0;
12 int result = 0;
13 string temporal = "";
14 getline(cin, Input);
15 for (int j = 0; j < Input.length(); j++) {
16 if (Input[j] != ' ')
17 temporal += Input [j];
18 else {
19 kegels[index] = stoi(temporal);
20 temporal = ";
21 index++;
22 }
```

```
23 \frac{1}{2}24 kegels[index] = stoi(temporal);
25 int max;
26 for (int i = 0; i < (index + 1); ++i) {
27 if (kegels[i] < 0) {
28 max = kegels[i];
29 break;
30 }
31 \t\t \lambda32
33 for (int i = 0; i < (index + 1); +i) {
34 if (kegels[i] > max && kegels[i] < 0) {
35 max = kegels[i];
36 }
37 }
38 for (int i = 0; i < (index + 1); ++i) {
39 if (kegels[i] > 0) {
40 kegels[i] = max;41 }
42 }
43 string resultS = ";
44 int i = 0;
45 for (i = 0; i < i index; i++) {
46 resultS += to_string(kegels[i]) + " ";
47 }
48 resultS += to_string(kegels[i]);
49
50 int temp;
51 for (int i = 0; i < index; i++) {
52 for (int j = 0; j < index - i; j++) {
53 if (kegels[j] > kegels[j + 1]) {
54 temp = kegels[j];
55 kegels[j] = kegels[j + 1];56 kegels[j + 1] = temp;
57 }
58 }
59 }
60 result = kegels[0] + kegels[1];
61 cout << resultS << endl;
62 cout << result << endl;
63 }
```
## Задача VI.1.1.4. Игра с числами (15 баллов)

Таня и Никита играются с числа. Каждый из них загадал по два действительных числа, всего получилось четыре. Для своей игры они придумали следующие правила: если все числа являются попарно различными, а также полусуммы всех возможных пар больше или равны нулю, то меньшее число, загаданное Таней, заменяется на полусумму чисел Никиты. В противном случае меньшее число, загаданное Никитой, заменяется на полусумму чисел Тани. Если возникает ситуация, что оба числа являются наименьшими (т. е. одинаковыми) — заменяются оба. После проделанных операций преобразования, для игроков считаются новые сумма их чисел. Если у Тани сумма окажется больше, то она считается победителем. Если же у Никиты будет больше — он будет победителем. В случае, если суммы двух игроков равны — объявляется ничья. Определите исход игры.

Числа после деления округлять до десятых по правилам математики.

#### Формат входных данных

На вход в одной строке подаются сначала два действительных числа, загаданные Таней, затем два действительных числа, загаданные Никитой.

#### Формат выходных данных

Программа должна выводить в первой строке через пробел числа полученные по итогу игры и во второй строке имя победителя (Таня или Никита).

#### Примеры

#### Пример №1

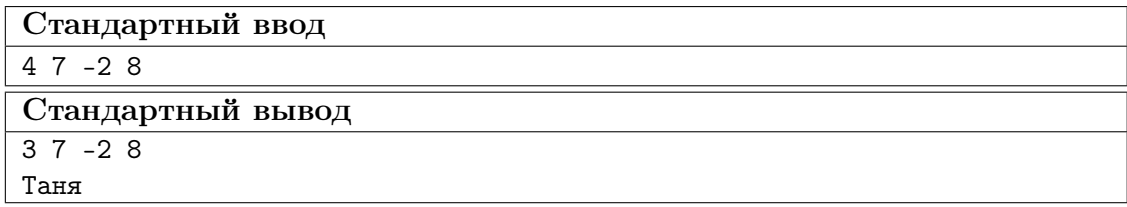

#### Пример программы-решения

```
1 #include <math.h>
2^{\circ}3 #include <iostream>
4 #include <string>
5 using namespace std;
6
7 int main() {
8 float t1, t2, n1, n2;
9 string Input;
10 string temporal = "";
11 int index = 0;
12 getline(cin, Input);
13 for (int i = 0; i < Input.length(); i++) {
14 if (Input[i] != '')15 temporal += Input [i];
16 else {
17 switch (index) {
18 case 0:
19 t1 = stof(temporal);20 break;
21 case 1:
22 t2 = stof(temporal);
23 break;
24 case 2:
25 n1 = stof(temporal);
26 break;
27 }
28 temporal = ";
29 index++;<br>30 }
30 }
```

```
31 }
32 n2 = stof(temporal);
33 if (t1 != t2 && t1 != n2 && t1 != n1 && n1 != t2 && t2 != n2 && n1 != n2 &&
34 (t1 + t2) / 2 > = 0 && (n1 + n2) / 2 > = 0 && (n1 + t1) / 2 > = 0 &&
35 (n1 + t2) / 2 >= 0 && (n2 + t1) / 2 >= 0 && (n2 + t2) / 2 >= 0) {
36 if (t1 < t2) {
37 t1 = (n1 + n2) / 2;
38 } else {
t2 = (n1 + n2) / 2;40 }
41 } else {
42 if (n1 \le n2) {
43 n1 = (t1 + t2) / 2;44 } else if (n1 > n2) {
45 n2 = (t1 + t2) / 2;46 } else {
47 n1 = (t1 + t2) / 2;48 n2 = (t1 + t2) / 2;49 }
50 }
51 string resultS = to_string(round(t1 * 10) / 10) + " " +
52 to_string(round(t2 * 10) / 10) + " " +
53 to_string(round(n1 * 10) / 10) + " " +
54 to_string(round(n2 * 10) / 10);
55 string resultName = "";
56 if ((t1 + t2) > (n1 + n2)) {
57 resultName = "Таня";
58 } else if ((t1 + t2) < (n1 + n2)) {
59 resultName = "Никита";
60 \quad \text{else} f
61 resultName = "Ничья";
62 }
63 setlocale(LC_ALL, "Russian");
64 cout << round(t1 * 10) / 10 << " " << round(t2 * 10) / 10 << " "
65 \langle cound(n1 * 10) / 10 \langle * "\langle cound(n2 * 10) / 10 \langle end1;
66 cout << resultName << endl;
67 }
```
## Задача VI.1.1.5. Лес (30 баллов)

В лесу растут деревья на одинаковым расстоянии друг от друга. Этот сад можно представить в виде матрицы. Если дерево здоровое, то оно обозначается единицей, если оно поражено вредителями, то обозначается нулем. Лесник прошелся по лесу и начертил себе карту со здоровыми и пораженными деревьями. Теперь ему необходимо посчитать, в скольких столбцах и строках растут только здоровые деревья и посчитать общее количество деревьев с вредителями.

После проведенных подсчетов, лесник заключил договор с лесопильней, где было указано, что с каждого дерева они получают доски высокого, среднего и низкого качества, при этом ещё остаются опилки. В представленной ниже таблице указаны получаемые материалы в процентном соотношении.

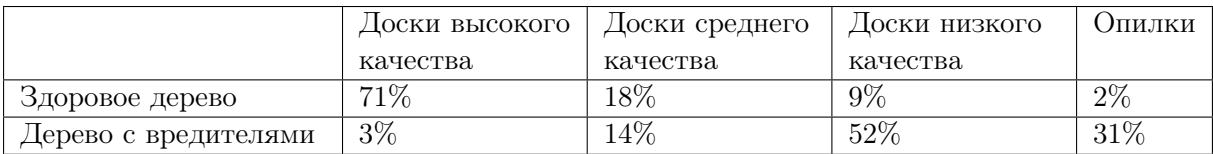

Леснику необходимо рассчитать в процентном соотношении количество получаемого материала по качеству из имеющегося леса.

Во всех подсчетах проценты округлять до сотых по правилам математики.

#### Формат входных данных

В первой строке через пробел указываются два целых числа N и M, где  $2 \leq N \leq$ 1000 количество строк и  $2 \leq M \leq 1000$  количество столбцов. Далее указываются числа 1 или 0, хранящиеся в ячейках матрицы.

#### Формат выходных данных

Программа должна вывести количество строк и столбцов через пробел, в которых растут только здоровые деревья, а также количество деревьев с вредителями.

Во второй строке программа должна вывести через пробел, количество получаемого материала в процентах. Проценты выводить в следующей последовательности: доски высокого качества, доски среднего качества, доски низкого качества и опилки.

#### Примеры

Пример №1

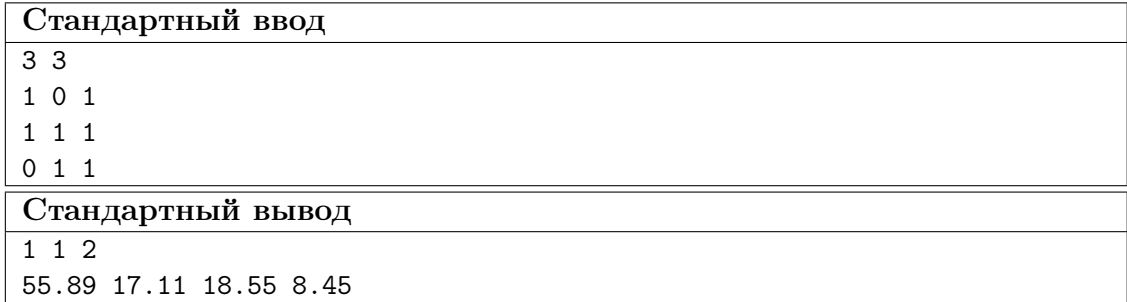

#### Пример программы-решения

```
1 #include <cmath>
2 #include <iostream>
3 using namespace std;
4 int main() {
5 int a, b;
6 cin > a > b;
7 \quad \text{int } z[a][b];8 for (int i = 0; i < a; i^{++})
9 for (int j = 0; j < b; j^{++}) {
10 cin >> z[i][j];
11 }
12 int i, j;
13 int k = 0;
14 int s = 0;
15 int res[1000];
16 int c = 0;
```

```
17 int sum = 0;
18 int bad = 0;
19 for (int i = 0; i < a; i^{++}) {
20 bool gl = true;21 for (int j = 0; j < b; j^{++}) {
22 if (z[i][j] == 0) {
23 bad++;
24 gl = false;
25 }
26 }
27 if (gl) k++;
28 }
29 c = 0;30 for (int j = 0; j < b; j^{++}) {
31 bool gl = true;32 for (int i = 0; i < a; i++) {
33 if (z[i][j] == 0) g1 = false;34 }
35 if (gl) s++;
36 }
37 cout \langle\langle k \rangle \langle k \rangle = \langle k \rangle = \langle k \rangle38 double dab = bad;
39 double p = a;
40 double l = b;
41 double bap = round(((dab / (p * 1)) * 100) * 100) / 100;
42 double good = 100 - bap;
43 double datag[4] = \{71, 18, 9, 2\};44 double datab[4] = {3, 14, 52, 31};
45 double tempg[4];
46 for (int i = 0; i < 4; i++)47 tempg[i] = round(((good * datag[i]) / 100) * 100) / 100;
48 double tempb[4];
49 for (int i = 0; i < 4; i++)50 tempb[i] = round(((bap * datab[i]) / 100) * 100) / 100;
51 for (int i = 0; i < 4; i++)52 cout \ll round((tempg[i] + tempb[i]) * 100) / 100 \ll " ";
53 }
```
Тестовые наборы для задач представленны по ссылке — [https://disk.yandex.](https://disk.yandex.ru/d/pF03pc9mHrkShA) [ru/d/pF03pc9mHrkShA](https://disk.yandex.ru/d/pF03pc9mHrkShA).

## Физика. 8–9 классы

#### Задача VI.1.2.1. Относительность движения (15 баллов)

Легковой автомобиль, движущийся со скоростью  $V_{\pi} = 90 \text{ km/s}$  начинает обгон фуры в тот момент времени, когда расстояние между машинами было  $S_1 = 30$  м, и заканчивает обгон, возвращаясь в прежний ряд, когда расстояние между машинами стало  $S_2 = 25$  м. За какое время легковой автомобиль обгонит фуру, если её скорость  $V_\Phi = 72$ км/ч? Длина легкового автомобиля  $l_1 = 4, 5$ м, а фуры  $l_2 = 15, 5$ м.

#### Решение

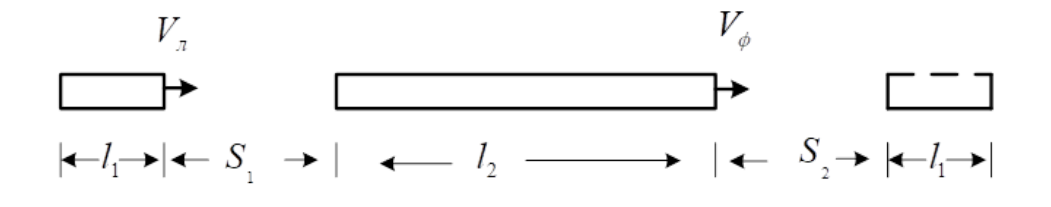

$$
V_{\pi} \cdot t = S_1 + V_{\Phi} \cdot t + l_2 + S_2 + l_1 \Rightarrow t = \frac{S_1 + S_2 + l_1 + l_2}{V_{\pi} - V_{\Phi}} =
$$
  
= 
$$
\frac{30 + 25 + 4, 5 + 15, 5}{25 - 20} = 15 \text{ c.}
$$

Ответ: 15 с.

#### Критерии оценивания

1. Правильно составлено выражение для определения времени — 10 баллов.

2. Правильно решено уравнение — 5 баллов.

#### Задача VI.1.2.2. Кинематика (25 баллов)

По горизонтальной плоскости катится без проскальзывания однородный диск радиусом R. Скорость центра диска O относительно плоскости равна  $V_O$ . Укажите геометрическое место всех точек диска, мгновенная скорость которых относительно плоскости равна  $V_O$ .

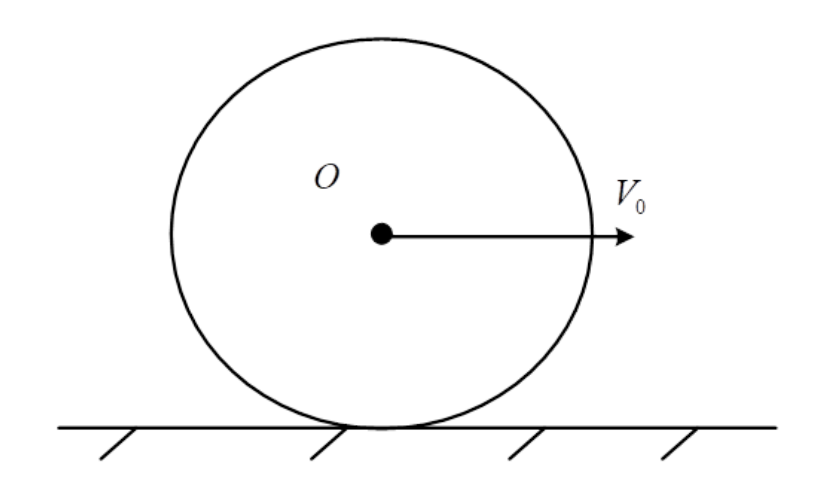

#### Решение

Т. к. диск катится без проскальзывания то скорость нижней точки A:

$$
V_A = O = V_O - \omega R \Rightarrow \omega = \frac{V_O}{R} -
$$

угловая скорость вращения диска. Поскольку проскальзывания нет, точка A неподвижна относительно плоскости и, следовательно является центром вращения, то линейную скорость  $V = V_O$  будут иметь точки на дуге окружности радиусом равным  $R$  с центром окружности в точке  $A$ :

$$
V = \omega R = \frac{V_O}{R} \cdot R = V_O.
$$

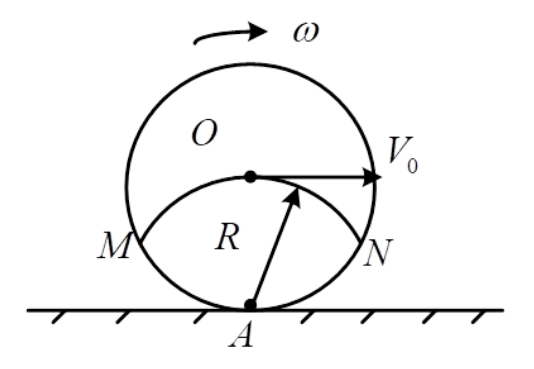

**Ответ:** линейную скорость  $V = V_O$  будут иметь точки, лежащие на дуге MON окружности радиусом  $R$  с центром в точке  $A$ .

#### Критерии оценивания

- 1. Найдена угловая скорость 10 баллов.
- 2. Правильно указано геометрическое место точек 15 баллов.

## Задача VI.1.2.3. Статика (20 баллов)

Однородный тонкий стержень, закреплённый вверху в шарнире O, опущен в жидкость плотностью ρж. В равновесии половина стержня погружена в жидкость. Определите плотность материала стержня. Трения в шарнире нет.

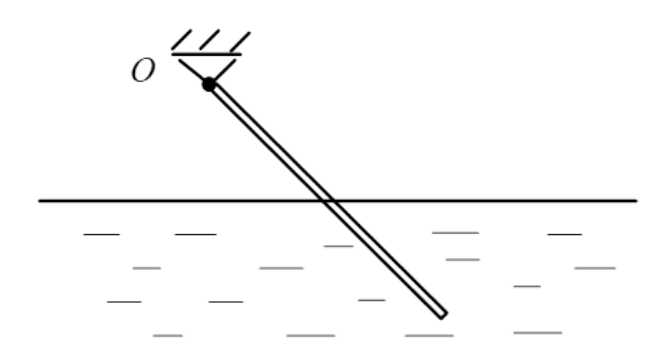

#### Решение

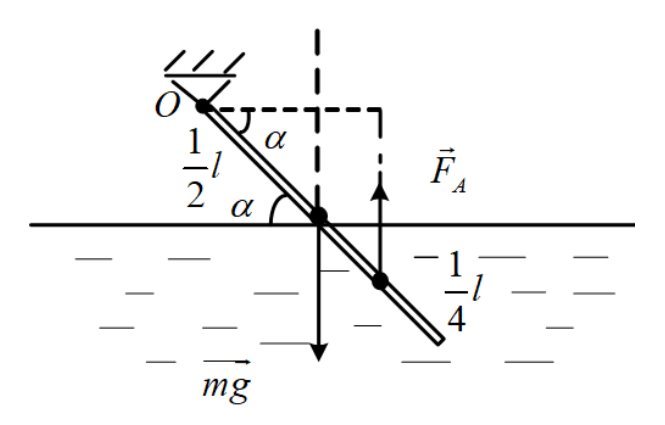

Т. к. стержень находится в равновесии, то сумма моментов сил тяжести стержня  $mg$  и силы Архимеда  $F_A$  равна нулю относительно шарнира  $O$ . T. e.

$$
mg\frac{l}{2}\cos\alpha + \left(-F_A \cdot \frac{3l}{4}\cos\alpha\right) = 0; \ m = \rho_{\text{cr}} \cdot lS
$$

 $(l - \mu)$ лина стержня,  $S - \mu$ лищадь поперечного сечения),

$$
F_A = \rho_{\rm ex} \cdot \frac{1}{2} l S g
$$

(F<sup>A</sup> приложена в середине погруженной части стержня); тогда

$$
\rho_{\text{cr}}\cdot lSg\frac{l}{2}\cos\alpha-\rho_\text{m}\cdot\frac{1}{2}lSg\cdot\frac{3}{4}l\cos\alpha=0\Rightarrow\rho_{\text{cr}}=\frac{3}{4}\rho_\text{m}.
$$

**Ответ:** плотность материала стержня  $\rho_{cr} = 3/4\rho_{\text{xx}}$ .

#### Критерии оценивания

- 1. Правильно указаны условия равновесия 10 баллов.
- 2. Окончательно решено уравнение 10 баллов.

#### Задача VI.1.2.4. Тепловой баланс (20 баллов)

В сосуде в состоянии теплового равновесия находится  $m = 1$  кг мокрого снега (смеси воды и льда). В сосуд долили  $M = 1$  кг воды при температуре  $t_{\rm B} = 60$  °C. После этого в сосуде в состоянии теплового равновесия оказалось вода при температуре  $t_{\rm p} = 10$  °С. Сколько льда и воды содержалось в мокром снеге? Температура плавления льда  $t_a = 0$  °С. Удельная теплоемкость воды  $C_{\rm B} = 4.2 \text{ K} / (\text{K} \cdot \text{C})$ , удельная теплота плавления льда λ = 330 кДж/кг. Теплоемкостью сосуда и теплообменом с внешней средой пренебречь.

#### Решение

Исходно мокрый снег находится при температуре равной  $t_{nn} = 0$  °C. Лед плавится и образовавшаяся после этого вода нагревается до  $t_p$ , для этого нужно количество тепла

$$
Q_{\kappa H} = m_{\pi} \lambda + m C_{B} (t_{p} - t_{\text{mJ}}),
$$

это тепло берется из остывания воды

$$
Q_{\rm B} = M C_{\rm B} (t_{\rm B} - t_{\rm p}),
$$

т. е.

$$
m_{\pi}\lambda + mC_{\text{B}}(t_{\text{p}} - t_{\text{h}\pi}) = MC_{\text{B}}(t_{\text{B}} - t_{\text{p}}) \Rightarrow m_{\pi} = \frac{C_{\text{B}}[M(t_{\text{B}} - t_{\text{p}}) - m(t_{\text{p}} - t_{\text{h}\pi})]}{\lambda} =
$$
  
=  $\frac{4,2[1 \cdot (60 - 10) - 1 \cdot (10 - 0)]}{330} = \frac{4,2 \cdot (50 - 10)}{330} \approx 0,51 \text{ kT}.$ 

Тогда воды в мокром снеге было  $m_{\rm B} = m - m_{\rm J} = 0, 49$  кг.

**Ответ:**  $m_{\text{\tiny J}} = 0, 51 \text{ Kr}, m_{\text{\tiny B}} = 0, 49 \text{ Kr}.$ 

#### Критерии оценивания

- 1. Правильно указаны выражения для количеств тепла 5 баллов.
- 2. Правильно записано уравнение теплового баланса 10 баллов.
- 3. Найдена температура 5 баллов.

#### Задача VI.1.2.5. Электрические цепи (20 баллов)

Как следует соединить четыре одинаковых резистора сопротивлением  $R = 30$  Ом каждый, чтобы сопротивление полученной цепочки было равно  $R<sub>O</sub> = 50$  Ом? Нарисуйте схему соединения резисторов.

#### Решение

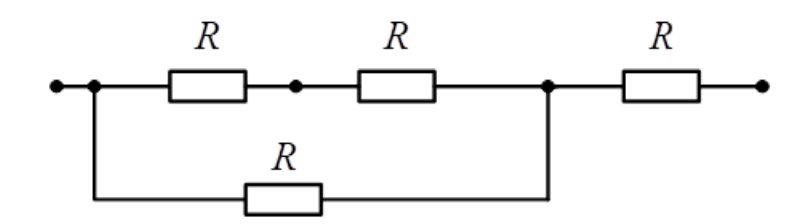

#### Критерии оценивания

1. Правильно нарисована схема — 20 баллов.

## Физика. 10–11 классы

## Задача VI.1.3.1. Движение тела в поле тяжести земли (20 баллов)

В лаборатории разработали робота-футболиста. Разработчики решили протестировать робота. Они отправились на поле с плоской горизонтальной поверхностью и вертикальной стеной. Удары робота сообщали мячу одинаковую скорость, но под разными углами к горизонту. Стена находится на расстоянии L от места удара. Траектория движения мячика лежит в плоскости, перпендикулярно стене. После абсолютно упругого соударения мячика со стеной, наибольшее расстояние от стены до места падения мячика на землю оказалось равным l. Под каким углом к горизонту и с какой по величине скоростью полетел в этом случае мячик после удара робота? Сопротивлением воздуха движению пренебречь.

#### Решение

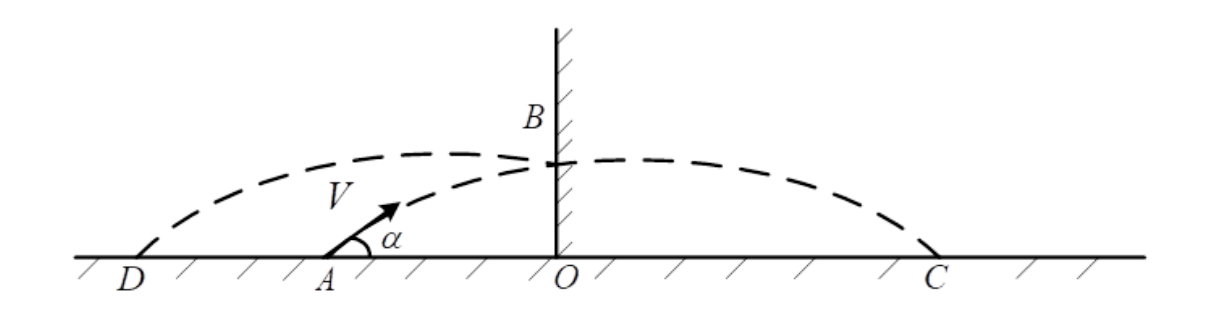

 $ABC$  — траектория без стены,  $ABD$  — траектория со стеной; в т.  $B$  вертикальная составляющая скорости не меняется, а горизонтальная поменяет знак, но величина не изменится, т. к. соударение абсолютно упругое; поэтому участки  $BC$  и  $BD$ симметричные; расстояние  $OD = OC = AC - L$ ,  $AC = V \cos \alpha \cdot t_{\text{no}, \text{P}}$  время полёта

$$
t_{\text{non}} = 2\frac{V\sin\alpha}{g} \Rightarrow OD = V\cos\alpha \cdot 2\frac{V\sin\alpha}{g} - L = \frac{V^2}{g} \cdot \sin\alpha - L.
$$

Т. к. OD максимально, то

$$
OD = l = \frac{V^2}{g} \cdot 1 - L
$$

при  $\sin 2\alpha = 1 \Rightarrow \alpha = 45^{\circ}$ ;

$$
\frac{V^2}{g}=l+L \Rightarrow V=\sqrt{g(L+l)}.
$$

**Ответ:** OD будет тах при  $\alpha = 45^{\circ}$  и  $V = \sqrt{g(L+l)}$ .

#### Критерии оценивания

- 1. Правильно указана и объяснена симметричность траектории относительно стены и найдено интересующее расстояние — 10 баллов.
- 2. Правильно найден угол, при котором интересующее расстояние будет максимальным — 6 баллов.
- 3. Правильно найдена скорость мяча 4 балла.

## Задача VI.1.3.2. Динамика (25 баллов)

На идеально гладкой горизонтальной плоскости находится клин. Брусок массой  $m$  соскальзывает по наклонной плоскости клина, образующей угол  $\alpha$  с горизонтом. Коэффициент трения скольжения между бруском и поверхностью клина равен µ. Определите ускорение бруска при условии, что клин неподвижен. Какую по величине силу в горизонтальном направлении нужно приложить к клину, чтобы он был неподвижен?

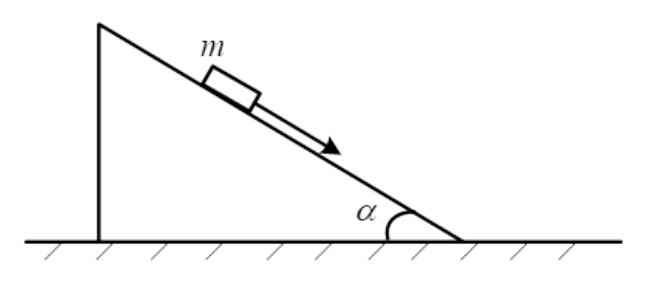

#### Решение

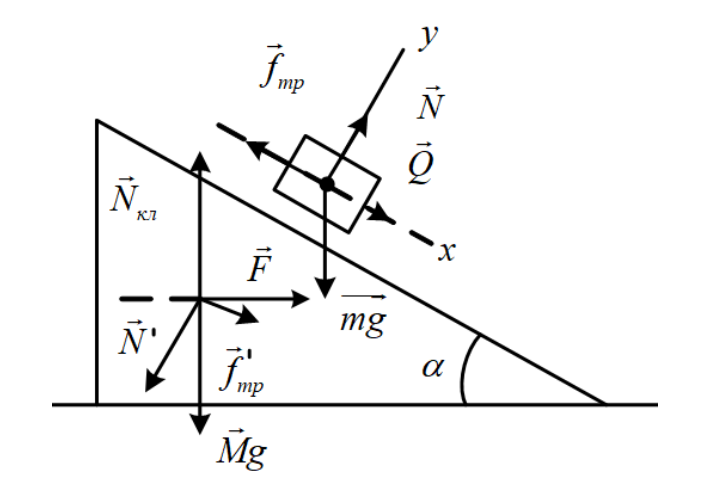

Для бруска:  $m\overrightarrow{a} = m\overrightarrow{g} + \overrightarrow{N} + \overrightarrow{f_{\text{rp}}},$ x:  $ma = mq \sin \alpha - f_{\text{TD}}$ , y:  $0 = N - mg \cos \alpha \Rightarrow N = mg \cos \alpha$ ,  $f_{\text{tp}} = f_{\text{tp. cK.}} = \mu N \Rightarrow mg = mg \cdot \sin \alpha - \mu mg \cdot \cos \alpha \Rightarrow a = g(\sin \alpha - \mu \cos \alpha)$ Для клина (масса  $M$ ):  $0 = \overrightarrow{F} + m\overrightarrow{g} + \overrightarrow{N_{\text{\tiny{K}},n}} + \overrightarrow{N'} + \overrightarrow{f'_{\text{\tiny{TD}}}}$  $f_{\text{rp}}'; N' = N = mg \cdot \cos \alpha;$ 

 $f_{\textrm{rp}}' = f_{\textrm{rp}} = \mu mg \cdot \cos\alpha, F - \textrm{cm}$ ла в горизонтальном направлении, прикладываемая, чтобы клин был неподвижен.

По горизонтали  $0 = F - N' \sin \alpha + f'_{\text{rp}} \cos \alpha \Rightarrow$ 

 $F = N' \sin \alpha - f'_{\text{rp}} \cos \alpha = mg \cdot \cos \alpha \cdot \sin \alpha - \mu mg \cdot \cos \alpha \cdot \cos \alpha = mg \cdot \cos \alpha (\sin \alpha - \mu \cos \alpha).$ 

**OTBET:**  $a = q(\sin \alpha - \mu \cos \alpha)$ ,  $F = mq \cdot \cos \alpha(\sin \alpha - mu \cos \alpha)$ .

#### Критерии оценивания

- 1. Правильно указаны силы, действующие на брусок, и найдено ускорение бруска — 5 баллов.
- 2. Правильно указаны силы, действующие на клин 10 баллов.
- 3. Из условия равновесия клина, правильно найдено выражение для интересующей силы — 10 баллов.

## Задача VI.1.3.3. Термодинамика (20 баллов)

С идеальным одноатомным газом в количестве ν молей совершают процесс, в котором давление газа  $P$  изменяется пропорционально корню квадратному из абсолютной температуры  $T,$  т. е.  $P\sim \sqrt{T}.$  Какое количество тепла нужно сообщить газу в этом процессе, чтобы повысить его температуру на  $\Delta T$ ?

Решение

$$
PV = \nu RT, \ P = k\sqrt{T} \Rightarrow PV = \nu R \frac{P^2}{k^2} \Rightarrow V = \frac{\nu R}{k^2} P.
$$

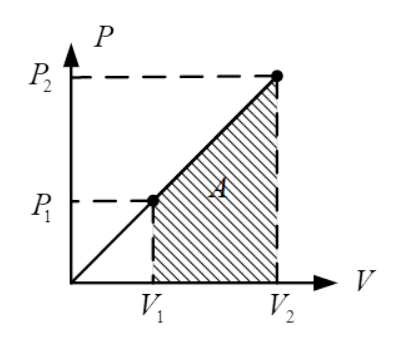

 $Q = A + \Delta U$  — работа, совершаемая газом, равна площади трапеции.

$$
A = \frac{P_1 + P_2}{2}(V_2 - V_1) = \frac{1}{2}(P_2V_2 + P_1V_2 - P_2V_1 - P_1V_1) = \frac{1}{2}(P_2V_2 - P_1V_1) = \frac{1}{2}\nu R(T_2 - T_1) =
$$

$$
= \frac{1}{2} \nu R \Delta T \text{ (T. K. } P_1 V_2 - P_2 V_1 = P_1 \frac{\nu R}{k^2} P_2 - P_2 \frac{\nu R}{k^2} P_1 = 0).
$$
  

$$
\Delta U = \nu \frac{3}{2} R (T_2 - T_1) = \frac{3}{2} \nu R \Delta T \Rightarrow Q = \frac{1}{2} \nu R \Delta T + \frac{3}{2} \nu R \Delta T = 2 \nu R \Delta T.
$$

**Ответ:**  $Q = 2\nu R\Delta T$ .

#### Критерии оценивания

- 1. Правильно вычислена работа, совершаемая газом 10 баллов.
- 2. Правильно вычислено изменение внутренней энергии газа и полученное тепло — 10 баллов.

## Задача VI.1.3.4. Электрические цепи (20 баллов)

К источнику постоянного тока с ЭДС  $\mathcal E$  подключён конденсатор ёмкостью  $C$ , заряженный до напряжения  $3\mathcal{E}$ , как показано на рисунке. Какое количество тепла выделится за большой промежуток времени в цепи после замыкания ключа  $K$ ?

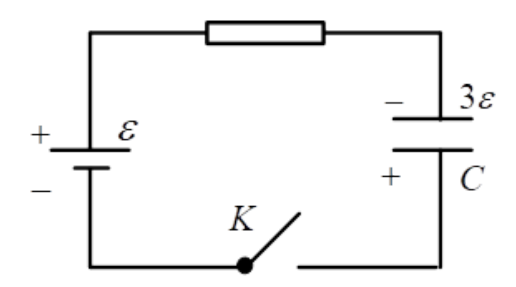

#### Решение

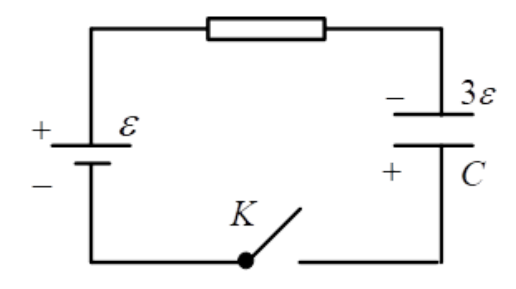

Через большой промежуток времени ток в цепи прекратится, напряжение на конденсаторе станет равным  $\mathcal E$ . Через батарейку протечёт заряд  $q = 4C\mathcal E$  и батарейка совершит работу  $A = q\mathcal{E} = 4C\mathcal{E}^2$ , по общефизическому закону сохранения энергии

$$
A = W_{\kappa} - W_{\kappa} + Q; \ W_{\kappa} = \frac{C\mathcal{E}^2}{2}; \ W_{\kappa} = \frac{C(3\mathcal{E})^2}{2};
$$

 $Q$  — тепло, выделившееся в цепи;

$$
4C\mathcal{E}^2 = \frac{C\mathcal{E}^2}{2} - \frac{9C\mathcal{E}^2}{2} + Q \Rightarrow Q = 8C\mathcal{E}^2.
$$

Ответ:  $Q = 8C\mathcal{E}^2$ .

#### Критерии оценивания

- 1. Правильно найден заряд, протекший через батарейку 10 баллов.
- 2. Правильно записан и решен закон сохранения энергии для процессов в электрической цепи — 10 баллов.

### Задача VI.1.3.5. Отражение и преломление света (15 баллов)

На плоской поверхности стеклянной пластинки сделана лунка в виде полусферы диаметром  $D = 6$  см. На поверхность перпендикулярно к ней падает пучок параллельных световых лучей. Пучок какого максимального диаметра в стекле может выйти через лунку на воздух? Оптический показатель преломления стекла  $n_{cr} = 1, 5$ , а воздуха  $n_{\rm B} = 1$ .

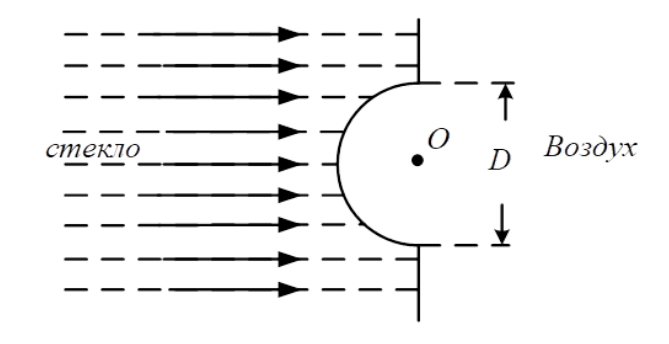

#### Решение

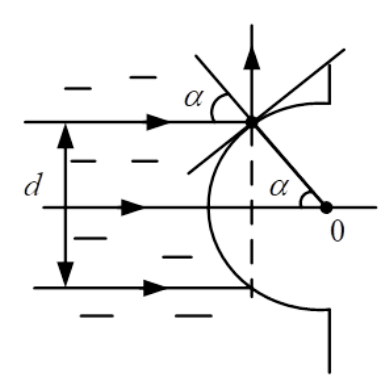

Диаметр светового пучка в стекле d, который может выйти на воздух, определяется полным внутренним отражением на грани «стекло-воздух»; угол полного отражения α находится из условия

$$
\sin\alpha = \frac{n_{\text{\tiny B}}}{n_{\text{cr}}}
$$

из геометрии

$$
\frac{1}{2}d = \frac{1}{2}D \cdot \sin \alpha \Rightarrow d = \frac{n_{\text{\tiny B}}}{n_{\text{\tiny CT}}}D.
$$

Численно  $d = 6 \cdot 1/1, 5 = 4$  см.

**Ответ:** диаметр пучка в стекле $d = \frac{n_{\text{B}}}{n_{\text{B}}}$  $n_{\rm cr}$  $D=4$  cm.

## Критерии оценивания

- 1. Правильно указано условие полного отражения 10 баллов.
- 2. Правильно найден диаметр пучка 5 баллов.